APPROVED by

the resolution of the Chairman of the Board of CJSC JSCB National Clearing Centre on\_\_\_\_\_\_\_\_\_\_\_\_\_\_\_, 2015 (Order No.\_\_\_\_)

**Formats and rules of S.W.I.F.T. standards` use to exchange messages via S.W.I.F.T. network between Clearing Members and Joint-Stock Commercial Bank National Clearing Centre (Closed Joint-Stock Company)**

# **SECTION I. GENERAL PROVISIONS**

### **1. Introduction**

- 1.1. The present Formats and Rules of S.W.I.F.T. standards` use S.W.I.F.T. are applicable to exchange messages between Joint-Stock Commercial Bank National Clearing Centre (Closed Joint-Stock Company) (hereinafter referred to as the Clearing Centre) and the Clearing Members via S.W.I.F.T. network (hereinafter referred to as Formats and Rules).
- 1.2. The present Formats and Rules are developed on the basis of S.W.I.F.T. standards.
- 1.3. The terms not expressly defined in these Formats and Rules shall be used in the meaning determined by the Clearing Rules for FX Market and Precious Metals Market of CJSC JSCB National Clearing Centre (next - Clearing Rules).

# **SECTION II.USING S.W.I.F.T. MESSAGES FOR SENDING MESSAGES ADDRESSED TO THE CLEARING CENTRE**

## **2. Return of cash in Russian roubles (in the FX and stock markets)**

2.1. For sending messages via S.W.I.F.T. network for the return of cash in Russian roubles from the account of the Clearing Centre in the Settlement Organization (the details of which are disclosed on the Clearing Centre`s Website) to the account, specified by the Clearing Member during cash refund details registration, the message format MT202 "General Financial Institution Transfer" shall be used.

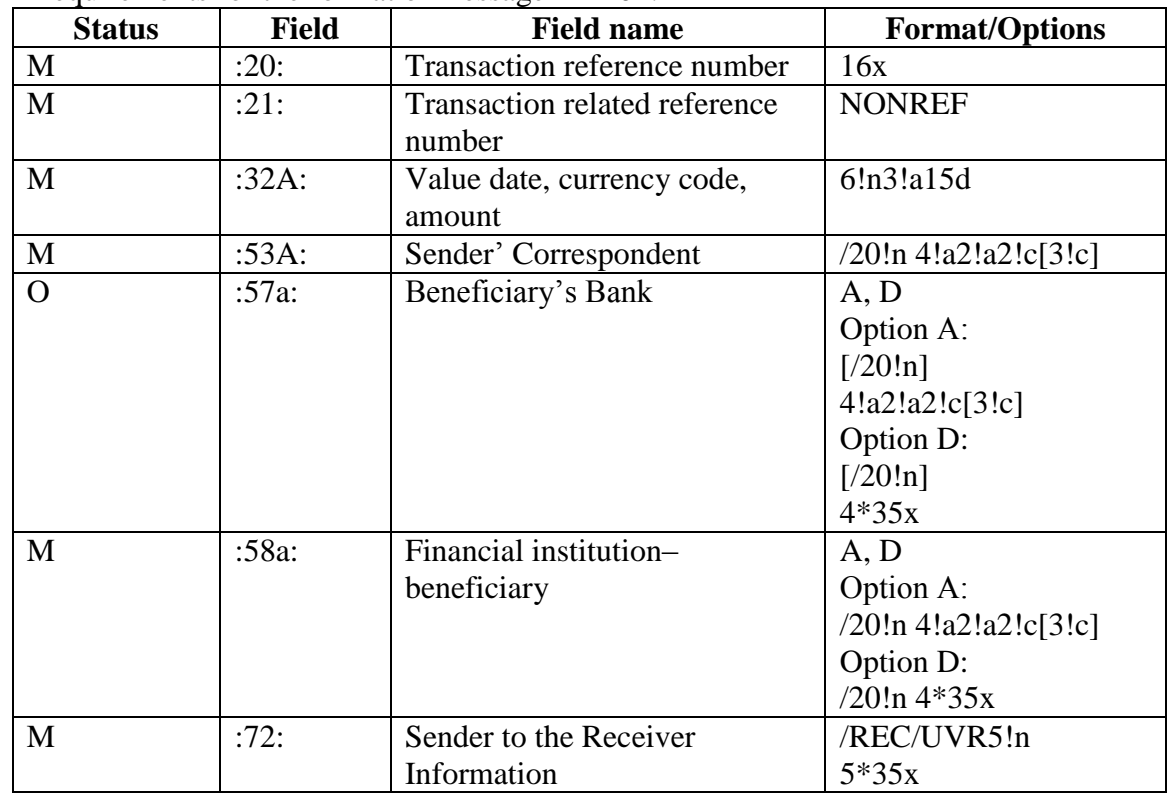

2.2. Requirements for the format of message MT202:

M–mandatory field, O–optional field

2.3. Requirements for the message`s MT202 fields filling: **Field 20: Transaction reference number**

The field contains the identification number of the transaction (message), assigned by the Sender. **Field 21: Transaction related reference number**

The field contains the code NONREF.**Field 32A: Value date, currency code, amount**

The field specifies the date of the transaction, the currency code and the amount of the transaction.

- 2.4. Rules and peculiarities of the message format МТ202 use:
- 2.4.1. The field 53A contains the number of the clearing account of the Clearing Centre in NCO CJSC NSD, as well as the identification code in the S.W.I.F.T. network (hereinafter referred to as BIC Code) of NCO CJSC NSD.
- 2.4.2. The field 57A may indicate the BIC Code of the Beneficiary Bank.
- 2.4.3. The field 58A contains the number of the Clearing Member account matched to the account specified in cash refund details, registered in the Clearing Centre by the Clearing Member, and BIC- code.
	- 2.5. Example:

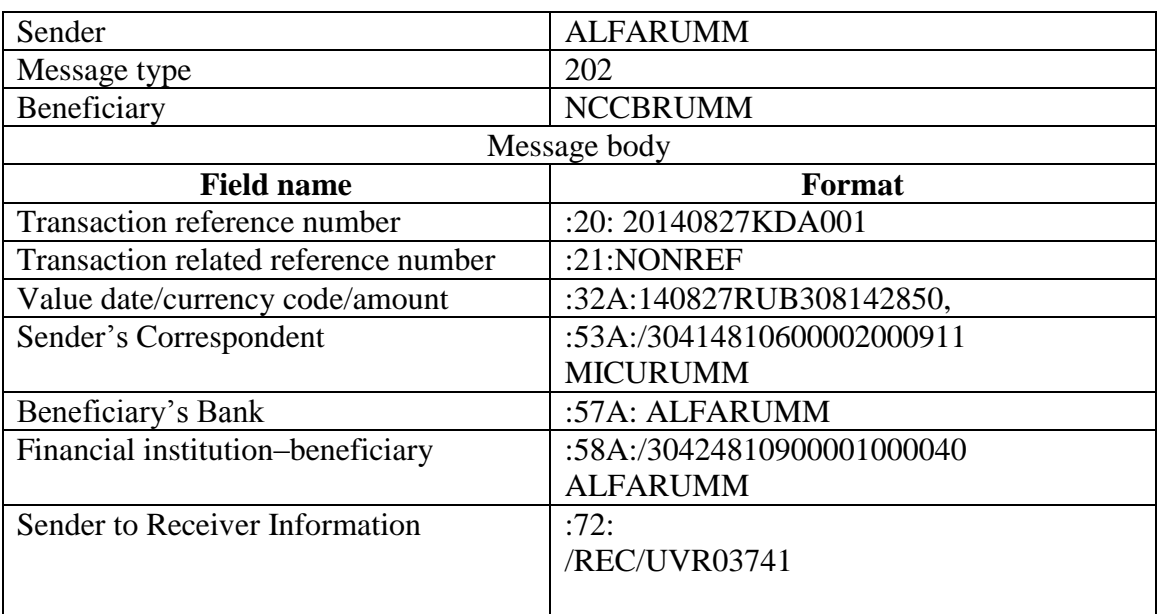

# **3. Return of cash in foreign currency (in the FX and stock markets)**

3.1. For sending messages via S.W.I.F.T. network for the return of cash in foreign currency from the account of the Clearing Centre in the Settlement Bank (the details of which are recorded in the documents and/or disclosed on the Clearing Centre Website) to the account, specified by the Clearing Member during cash refund details registration, the message MT202 "General Financial Institution Transfer" shall be used.

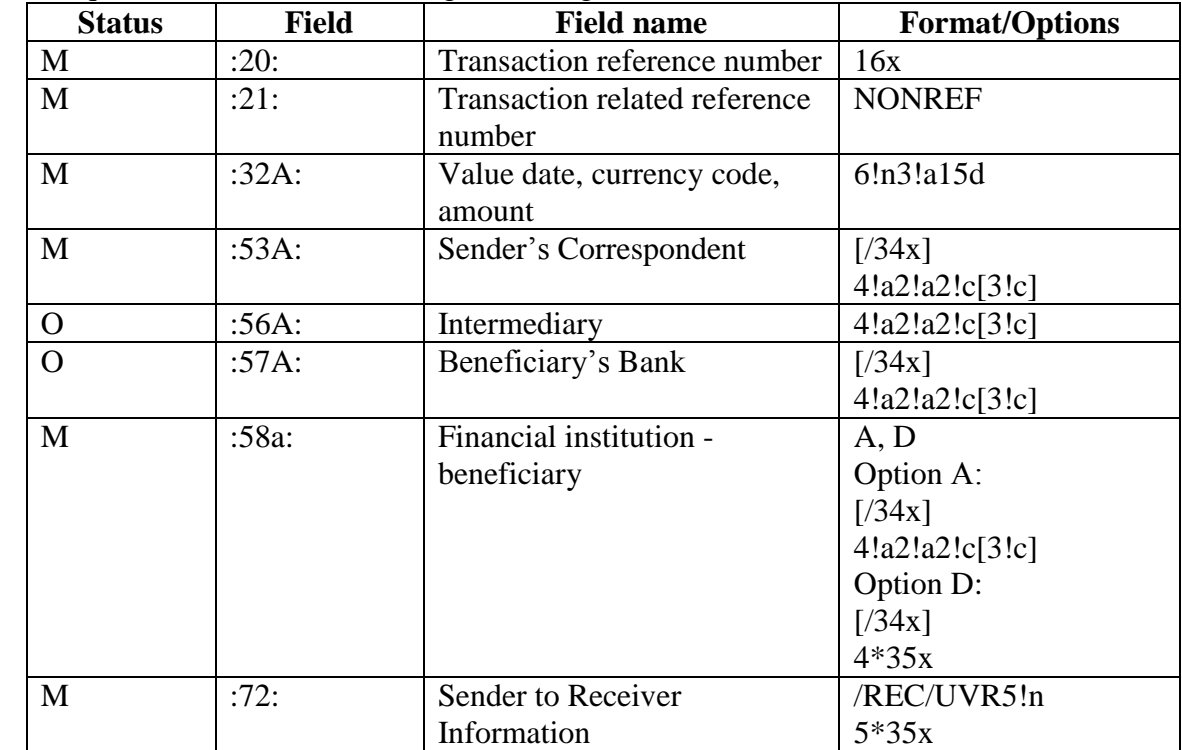

3.2. Requirements for the formatting of message MT202:

M – mandatory field, O – optional field.

3.3. Requirements for filling in the fields of message MT202:

**Field 20: Transaction reference number**

The field contains the identification number of the transaction (message), assigned by the Sender.

**Field 21: Transaction related reference number**

The field contains the code NONREF.

### **Field 32A: Value date, currency code, amount**

The field specifies the date of the transaction, the currency code and the amount of the transaction.

- 3.4. Rules and peculiarities of using message format МТ202:
- 3.4.1. Analysed the presence of the field 53A.
- 3.4.2. The content of the fields 56A, 57A, 58a are filled in similar to the content of the same fields in the cash refund details registered in the Clearing Centre by the Clearing Member.

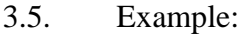

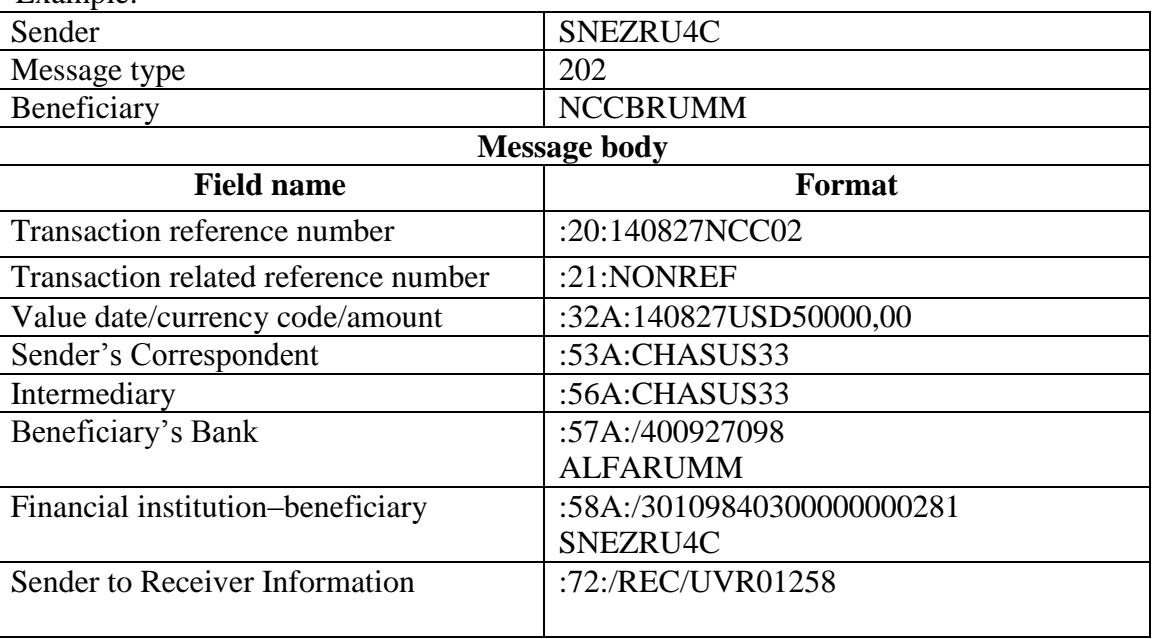

# **4. Deposit of cash in foreign currency (in the FX market)**

4.1. For sending messages via S.W.I.F.T. network for the deposit of cash in foreign currency the message format MT200 "Financial institution Transfer to Own Account" shall be used.

4.2. Requirements for the format of message МТ200:

| <b>Status</b> | <b>Field</b> | <b>Field name</b>              | <b>Format/Options</b> |
|---------------|--------------|--------------------------------|-----------------------|
| M             | :20:         | Transaction reference number   | 16x                   |
| M             | :32A:        | Value date, currency code,     | 6!n3!a15d             |
|               |              | amount                         |                       |
| M             | :57A.        | Beneficiary's Bank             | 4!a2!a2!c[3!c]        |
| M             | :72:         | Sender to Receiver Information | /REC/UVR5!n           |
|               |              |                                | $5*35x$               |

M–mandatory field, O–optional field.

4.3. Requirements for filling in the fields of message МТ200:

**Field 20: Transaction reference number** The field contains the identification number of the transaction (message), assigned by the Sender.

# **Field 32A: Value date, currency code, amount**

The field specifies the date of the transaction, the currency code and the amount of the transaction.

4.4. Rules and peculiarities of using message formatМТ200:

- 4.4.1. Analysed the presence of the field 57A.
- 4.4.2. After the code word /REC/ infield 72 the Clearing Member shall indicate, in Latin letters, UVR and its Settlement Code of the Clearing Member for the unambiguous identification of the Clearing Member - UVR5!n.
	- 4.5. Example:

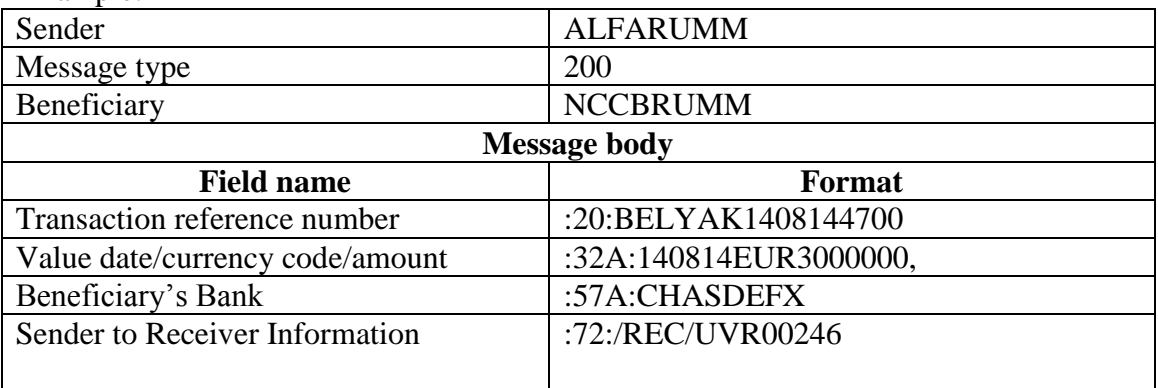

# **SECTION III. USE OF S.W.I.F.T. MESSAGES FOR CANCELLATION MESSAGES**

#### **5. Message cancelling order (in the FX and stock markets)**

- 5.1. The order previously addressed to the Clearing Centre via S.W.I.F.T. network may be cancelled by the Clearing Centre, if it contained at least one of the following parameters the Clearing Member failed to indicate correctly:
	- value date (different from the date of sending the message);
	- amount of cash to be transferred (exceeds the amount of available cash, or the Single Limit of the Clearing Member after the transfer shall become negative);
	- payment details of the Clearing Member (do not match the details submitted by the Clearing Member to the Clearing Centre).
- 5.2. The order previously sent via S.W.I.F.T. network to the Clearing Centre may be cancelled by the Clearing Member. For this the Clearing Member should send to the Clearing Centre MT292 message.
- 5.3. After receiving message MT292 "Request on Cancellation" from the Clearing Member, the Clearing Centre shall send it message MT296 "Replies", in which it either notifies of the cancelling or of the impossibility of cancelling for the reason of this order have been already fulfilled.

### **SECTION IV. USE OF S.W.I.F.T. MESSAGES FOR SENDING ORDERS, SPECIFIED BY CLEARING RULES, TO THE CLEARING CENTRE**

### **6. Order of forming S.W.I.F.T. messages for sending the orders specified by the Clearing Rules, to the Clearing Centre (in the FX and stock markets)**

- 6.1. For the purposes of sending the requests specified by the Clearing Rules (hereinafter referred to as Requests) to the Clearing Centre, the S.W.I.F.T. message of format MT298 "Proprietary message" shall be used.
- 6.2. The type of Request shall be indicated in field 12. The list of values of field 12 the Clearing Member may convey to the Clearing Centre via S.W.I.F.T. messages is shown in paragraph 6.3.
- 6.3. The Clearing Member may convey the following Requests to the Clearing Centre via S.W.I.F.T. messages of format MT298:

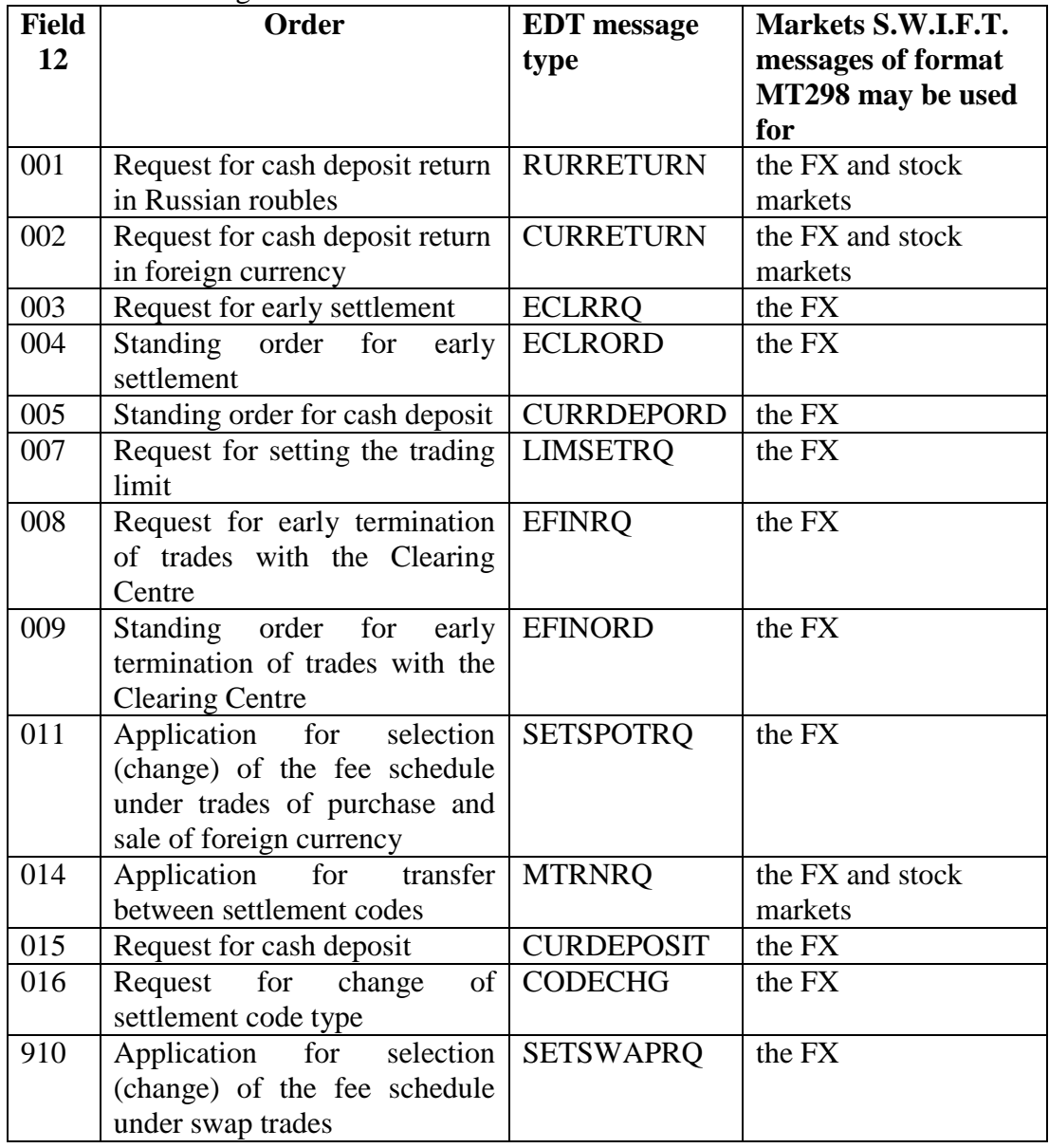

6.4. Description of the format of message МТ298:

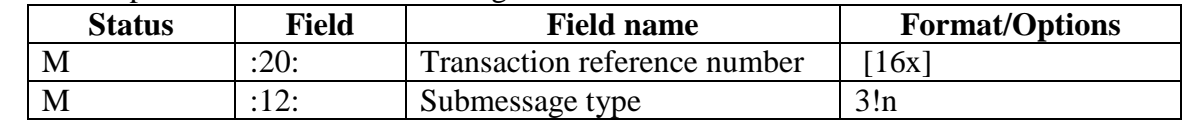

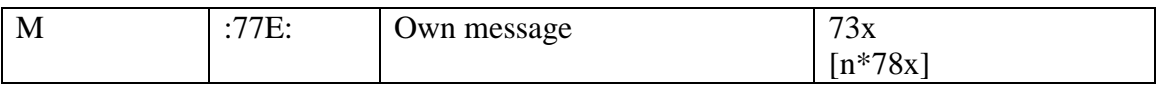

M – mandatory field, O – optional field.

- 6.5. Requirements for filling in the fields of message МТ298:
	- **Field 20: Transaction reference number**

The field contains the identification number of the transaction (message), assigned by the Sender.

**Field 12: Submessage type**

The field indicates the type of the request. The list of allowed values of this field is shown in paragraph 6.3.

### **Field 77Е: Own message**

The field shall be formed in accordance with the requirements of the documents "Forms and Formats of the Documents Provided by the Clearing Members, pursuant to the Clearing Rules of CJSC JSCB National Clearing Centre in the FX Market and the Precious Metals Market" and "Forms and Formats of the Documents Provided by the Clearing Members, Clearing Members' Clients, and Holders pursuant to the Clearing Rules of CJSC JSCB National Clearing Centre in the Securities Market" (hereinafter referred to as Forms and Formats of the Documents Provided by the Clearing Members).

The lines of the present field shall be filled in similar to the lines of the message body as specified in the document "Forms and Formats of the Documents Provided by the Clearing Members", except for the first line "Document Title".

- 6.6. Upon the results of processing of the format MT298 S.W.I.F.T. message, the Clearing Centre shall form the reply S.W.I.F.T. message of the format MT298, containing EDM MSG\_REPLY message or EDM ERR\_REPLY message respectively.
- 6.6.1. The S.W.I.F.T. message, containing EDM MSG\_REPLY message, is formed if there are no errors in the initial message.

In the S.W.I.F.T. message, containing EDM MSG\_REPLY message, field 12 contains figures 998.

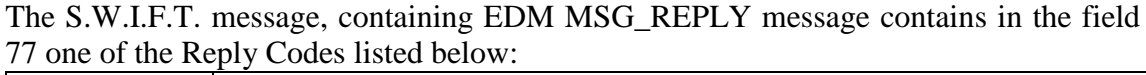

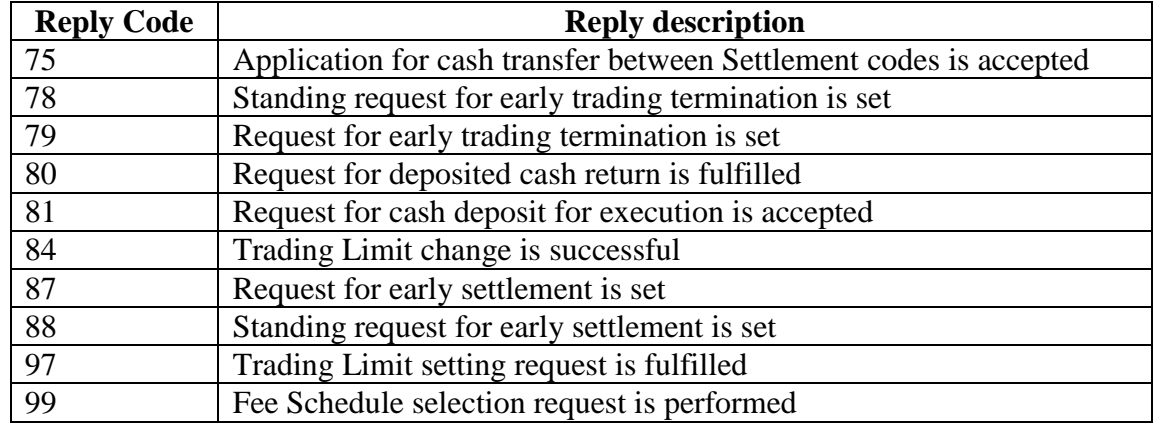

6.6.2. The S.W.I.F.T. message containing EDM ERR\_REPLY message is formed in case of any errors in the initial message.

In the S.W.I.F.T. message, containing EDM ERR\_REPLY message, field 12 contains figures 999.

The S.W.I.F.T. message, containing EDM ERR\_REPLY message, contains in the field 77 one of the Error Codes listed below:

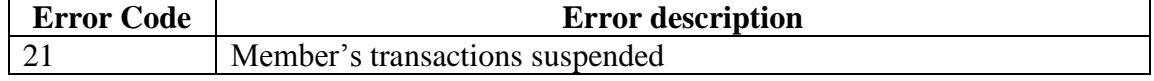

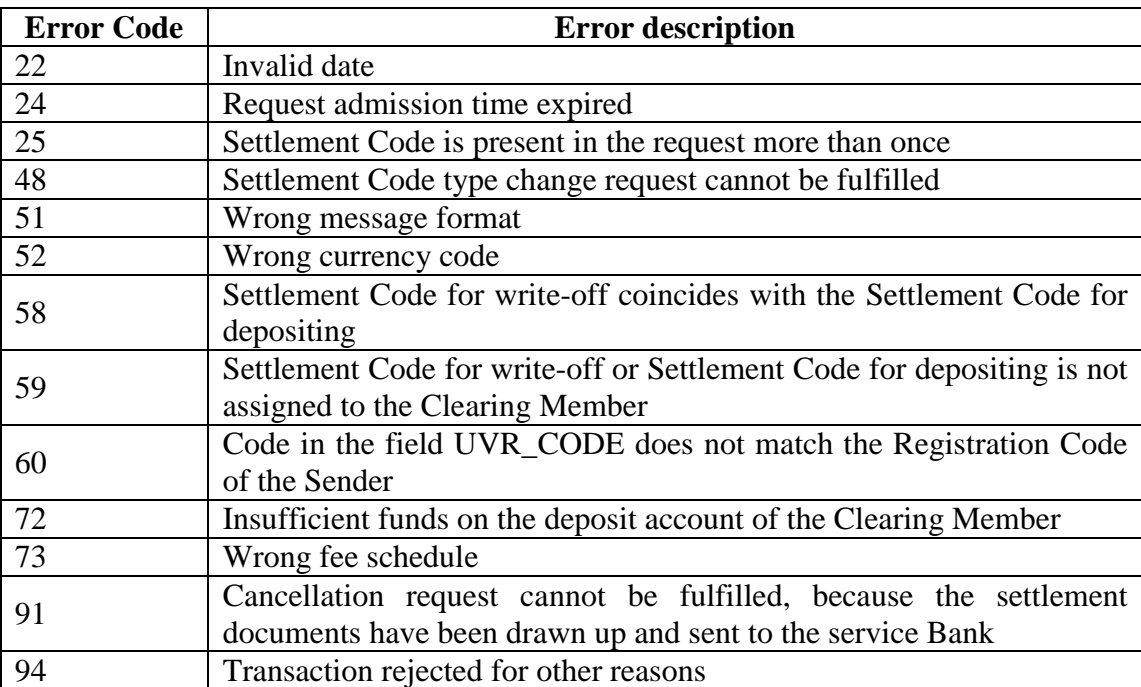

## **SECTION V. USE OF S.W.I.F.T. MESSAGES FOR SENDING REPORTS UPON THE CLEARING RESULTS, SPECIFIED BY THE CLEARING RULES, TO THE CLEARING MEMBERS**

### **7. Order for forming S.W.I.F.T. messages for sending Reports specified by the Clearing Rules (hereinafter referred to as Reports) to the Clearing Members by the Clearing Centre**

- 7.1. For sending the Reports to the Clearing Members by the Clearing Centre, the S.W.I.F.T. message of format MT298 "Proprietary message" shall be used.
- 7.2. With the S.W.I.F.T. message of format MT298 the Clearing Centre may send the following Reports to the Clearing Member:

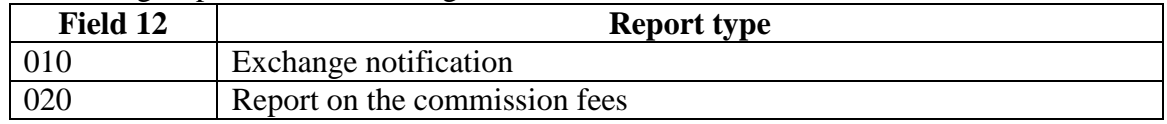

7.3. Description of the format of message MT298:

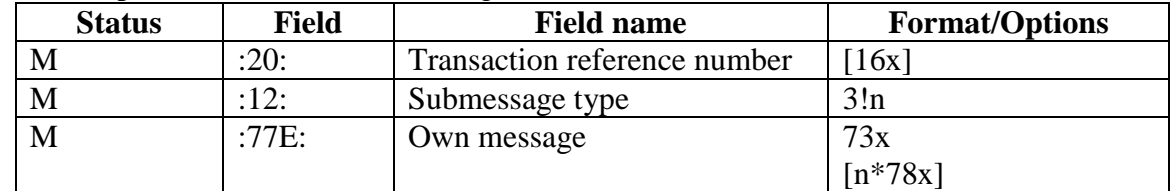

M–mandatory field, O – optional field.

7.4. Order of filling in the fields of message MT298:

#### **Field 20: Transaction reference number**

The field contains the identification number of the transaction (message), assigned by the Sender.

#### **Field 12: Submessage type**

Type of Report transferred by the Clearing Centre to the Clearing Member shall be indicated in field 12 by indicating the Report code.

7.5. Exchange notification ( the type of message 010):

Line format in field 77E:

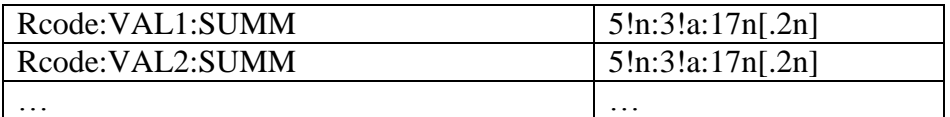

Where:

- Rcode is the Settlement Code.
- VALn is code of currency / precious metalsThe field is filled by the code KVV, if is given the information on obligations for the return of the Guarantee Transfer is transmitted.
- SUMM is sum. Sum is indicated with account of a sign (obligations of the Clearing Member under the Settlement Code are recorded with "minus", claims of the Clearing Member under the Settlement Code are recorded with no sign). The fractional parts of the sums are separated with a ".". If the fractional parts of the sums equal to zero, the "." and fractional parts of the sums shall not be indicated.

7.6. Commission fee report (the type of message 020):

Line format in field77E:

| Rcode:CodeID:BENEF:SUMM(SUMMNDS) | 5!n:6a:5a:17n[.2n](17n[.2n])              |
|----------------------------------|-------------------------------------------|
| Rcode:CodeID:BENEF:SUMM(SUMMNDS) | $\frac{5!n:6a:5a:17n[.2n](17n[.2n])}{2n}$ |
| $\cdot\cdot\cdot$                | $\cdot\cdot\cdot$                         |

where:

- Rcode is the Settlement Code.
	- CodeID is the "Commission Code" that can adopt the following values:
		- o SPTVOL is the variable part under trades of purchase and sale,
		- o SPTCON is the fixed part under trades of purchase and sale,
		- o ITS is the fixed UTS commission fee,
		- o SWPCON is the fixed part of the commission fee for the swap trades,
		- o SWPVOL is the variable part of the commission fee for the swap trades,
		- o SPTPM is the negotiable part under trades of purchase and sale of precious metals,
		- o SWPPM is the negotiable part under swap trades in previous metals,
		- o MIN is the minimal commission fee for the month,
		- o DKS is the additional commission fee.
- BENEF, Beneficiary, can adopt the following values:
	- o TRADE is the commission fee of Moscow Exchange for the organization of trading,
	- o ITS is the commission fee of Moscow Exchange for UTS,
	- o CLEAR is the commission fee of NCC for clearing.
- SUMM is the "Sum", the sum of the commission fee, VAT included.
- SUMMNDS is the amount of VAT.

Sums are indicated in Russian roubles. Kopecks are separated with the ".". If the kopecks are equal to zero, then the "." and kopecks shall not be indicated.

### **SECTION VI. USE OF S.W.I.F.T. MESSAGES FOR INFORMATION ON THE WRITE-OFF AND DEPOSIT OF CASH**

#### **8. Order of forming S.W.I.F.T. messages of format МТ900, МТ910, МТ920, МТ940 and МТ950**

- 8.1. Upon the Clearing Member's wish the Clearing Centre may automatically send to the Clearing Member messages of format МТ900 "Confirmation of Debit", МТ910 "Confirmation of Credit", МТ940 "Customer Statement Message" and МТ950 "Statement Message" on the collateral accounts, opened on the balance of the Clearing Centre, matching the Settlement Codes of the Clearing Member.,.
- 8.2. The S.W.I.F.T. messages of format МТ900 and МТ910 are formed only in case of write-off/ deposit of the cash in correspondence with the clearing/correspondent account of the Clearing Centre.
- 8.3. The S.W.I.F.T. message of format МТ950 contains an extract on the balance of the collateral account at the end of the Operating Day.
- 8.4. The S.W.I.F.T. message of format МТ940 is formed only as a reply to the message of format MT920, addressed by the Clearing Member to the Clearing Centre. Message MT940 is formed pursuant to the instructions indicated by the Clearing Member in the message of format MT920.
- 8.5. The S.W.I.F.T. messages of format МТ900, МТ910, МТ940 and МТ950 are formed pursuant to the S.W.I.F.T. standards.